# **JCH**

Biuletyn Bezpieczeństwa Komputerowego

# Jak uniknąć błędów, korzystając z poczty e-mail?

## **Wprowadzenie**

Poczta e-mail stanowi obecnie jeden z najbardziej popularnych środków komunikacji, zarówno w życiu prywatnym, jak i zawodowym. Korzystając z poczty elektronicznej, warto mieć świadomość błędów, jakie możemy popełnić. Poniżej podajemy 4 najbardziej popularne rodzaje pomyłek, a także sposoby, pomagające ich uniknąć.

## Autouzupełnianie

Autouzupełnianie to popularna funkcjonalność, dostępna w większości programów pocztowych. Wystarczy, że wpiszesz imię osoby, do której adresowana jest wiadomość, a program pocztowy sam uzupełni pole z adresem e-mail. Dzięki temu, nie musisz zapamiętywać adresów wszystkich swoich znajomych, wystarczy znajomość imienia. Problem pojawia się, kiedy w Twojej książce adresowej znajdzie się wiele kontaktów do osób o tym samym imieniu. Łatwo wtedy o popełnienie błędu i wysłanie wiadomości do niewłaściwej osoby. Wyobraź sobie sytuację, w której chcesz zaadresować ważna wiadomość służbowa do "Joanny Nowak", księgowej z Twojej firmy. W wyniku pomyłki, korzystając z opcji autouzupełniania, wybierasz z listy "Joannę Nowacką", wychowawczynię Twojej córki. W wyniku błędu, poufna wiadomość służbowa trafia do niewłaściwego adresata. Chcąc chronić się przed tego typu błędami, zawsze sprawdź dwa razy imię, nazwisko i adres odbiorcy.

#### **K** Odpowiedz wszystkim

Tworząc wiadomość e-mail, posiadasz możliwość przekazania jej kopii adresatom z pola "CC:". W wolnym tłumaczeniu "CC:" oznacza kalkę (ang. "Carbon Copy"). Daje ona możliwość przesłania e-maila "do wiadomości" innych osób (w polskojęzycznych aplikacjach możesz spotkać się z polem o nazwie "DW:"). Otrzymując wiadomość z listą adresatów w polu "CC:", możesz zdecydować, czy chcesz odpisać wyłącznie nadawcy, czy skorzystać z opcji "odpowiedz wszystkim" i wysłać kopię wiadomości także do pozostałych osób. Jeśli Twoja odpowiedź zawiera "dane wrażliwe", prawdopodobnie bedziesz chciał skierować ją wyłącznie do nadawcy. Bądź ostrożny, korzystając z opcji "Odpowiedz". Bardzo łatwo o omyłkowe kliknięcie przycisku "Odpowiedz wszystkim", co skutkuje zaadresowaniem wiadomości do wszystkich osób wymienionych w polach adresowych. Podsumowując: zawsze, gdy wysyłasz lub odpowiadasz na wiadomości "wrażliwe", przed kliknięciem przycisku "Wyślij", sprawdź dwa razy, kto jest ich odbiorcą.

## **Emocje**

Unikaj wysyłania e-maili, kiedy jesteś zdenerwowany. Taka wiadomość może działać na Twoja szkode, kosztując Cie nawet utratę pracy lub przyjaźni. W zamian, możesz poświęcić krótką chwilę, aby spokojnie "zebrać myśli". Jeżeli potrzebujesz uspokojć swoje emocje, utwórz nową wiadomość (upewnij się, że pole adresowe jest puste) i napisz dokładnie to, co czujesz. Nastepnie, zrób krótką przerwe, odchodząc od komputera. Być może dobrym rozwiązaniem bedzie kawa albo spacer. Kiedy wrócisz, skasuj wiadomość i napisz ja jeszcze raz. Czasami, jeżeli sytuacja na to pozwala, lepszym rozwiazaniem bedzie zatelefonowanie do nadawcy lub spotkanie sie z nim osobiście. Elektroniczne formy komunikacji nie zawsze pozwalają drugiej stronie właściwie określić Twój nastrój. Jeżeli pisząc wiadomość posługujesz sie żartem, pamietaj że poczta e-mail ma swoje ograniczenia i Twój adresat może nie zinterpretować właściwie tego, co miałeś na myśli.

#### Prywatność

Warto pamietać, że poczta e-mail nie zawsze służy ochronie prywatności. Twoja wiadomość może być odczytana przez każdego, kto uzyska do niej dostęp (podobnie jak w przypadku pocztówki przesyłanej tradycyjną pocztą). Twój e-mail może być łatwo przesłany dalej, opublikowany na publicznym forum, ujawniony w przypadku nakazu sądowego, lub upubliczniony w konsekwencji włamania na serwer. Jeżeli chcesz przekazać coś naprawde osobistego, chwyć za słuchawke i po prostu wykonaj telefon. Warto pamietać, że w wielu krajach, e-mail może służyć jako dowód w postępowaniu sądowym. Na koniec, warto wspomnieć o sytuacji w której wykorzystujesz Twój służbowy komputer do przesyłania poczty: pamietaj, że Twój pracodawca może posiadać prawo monitorowania, a czasami także wglądu do Twojej korespondencji.

#### Polski przekład

CERT Polska jest zespołem działającym w strukturach NASK, powołanym do reagowania na zdarzenia naruszające bezpieczeństwo w polskiej sieci Internet. Należy do organizacji FIRST, w ramach której współpracuje z podobnymi zespołami na całym świecie.

www.cert.pl Twitter: @CERT Polska Facebook: http://facebook.com/CERT.Polska

#### Redaktor Gościnny

**Keith Palmgren** jest specjalistą ds. bezpieczeństwa z 30 letnim doświadczeniem w branży. Dyrektor generalny NetlP, Inc. oraz autor 5-dniowego kursu SANS SEC301 - "Wprowadzenie do Cyberbezpieczeństwa". https://sans.org/sec301.

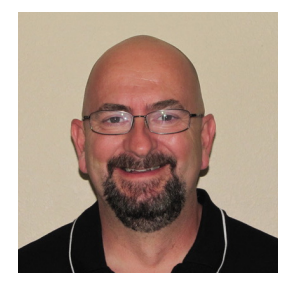

#### Przydatne linki

Zatrzymaj phishing: https://www.sans.org/u/lJj Socjotechnika: https://www.sans.org/u/IJo Zarządzanie autouzupełnianiem:

**Windows [Mac](https://www.lifewire.com/clean-up-auto-complete-list-os-x-1172864)** 

Biuletyn OUCH! powstaje w ramach programu "Security Awareness" Instytutu SANS i jest wydawany na licencji Creative Commons BY-NC-ND 4.0 license. Powielanie treści biuletynu jest dozwolne jedynie w celach niekomercyjnych oraz pod warunkiem zachowania informacji o źródle pochodzenia kopiowanych treści oraz nienaruszania zawartości samego biuletynu. Informacje kontaktowe: www.sans.org/security-awareness/ouch-newsletter. Editorial Board: Walt Scrivens, Phil Hoffman, Cathy Click, Cheryl Conley | Polski przekład (NASK/CERT Polska): Sebastian Kondraszuk, Michał Strzelczyk, Jacek Sikorski

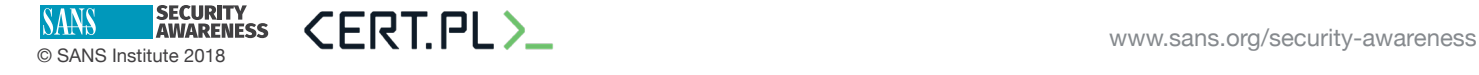